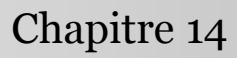

Introduction à la statistique avec R

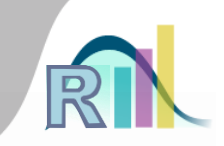

## Régression linéaire : au-delà de la corrélation et du test t

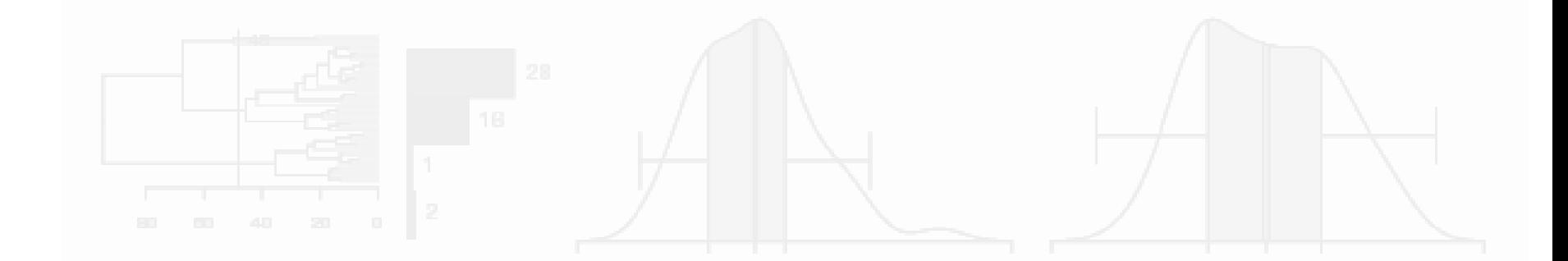

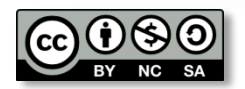

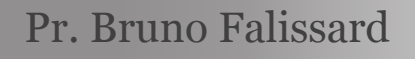

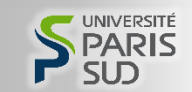

#### Régression linéaire simple

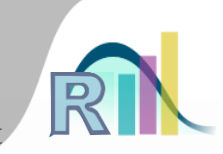

```
durée = a + b \times age + bruit
```

```
> mod1 <- lm(dur.interv~age,data=smp.l)
> summary(mod1)
Call:
lm(formula = dur.interv ~ age, data = smp.1)Residuals:
   Min 1Q Median 3Q Max 
-62.470 -14.402 -1.712 12.341 60.055 
Coefficients:
           Estimate Std. Error t value Pr(>|t|) 
(Intercept) 57.04091 2.22028 25.691 <2e-16 ***
age 0.12625 0.05375 2.349---
Signif. codes: 0 '***' 0.001 '**' 0.01 '*' 0.05 '.' 0.1 ' ' 1
Residual standard error: 19.57 on 745 degrees of freedom
  (52 observations deleted due to missingness)
Multiple R-squared: 0.00735, Adjusted R-squared: 0.006018 
F-statistic: 5.516 on 1 and 745 DF, p-value: 0.0191
                                        [0.0191] \star \sigma \neq 0 ?
```
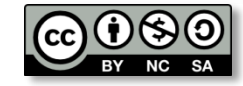

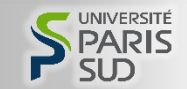

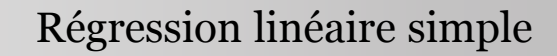

```
Coefficients:
           Estimate Std. Error t value Pr(>|t|) 
(Intercept) 57.04091 2.22028 25.691 <2e-16 ***
age 0.12625 0.05375 2.349 0.0191 * 
---
Signif. codes: 0 '***' 0.001 '**' 0.01 '*' 0.05 '.' 0.1 ' ' 1
Residual standard error: 19.57 on 745 degrees of freedom
  (52 observations deleted due to missingness)
Multiple R-squared: 0.00735, Adjusted R-squared: 0.006018 
F-statistic: 5.516 on 1 and 745 DF, p-value: 0.0191
> cor.test(smp.l$dur.interv,smp.l$age)
       Pearson's product-moment correlation
data: smp.l$dur.interv and smp.l$age
t = 2.3487, df = 745, p-value = 0.0191
alternative hypothesis: true correlation is not equal to 0
95 percent confidence interval:
 0.01408787 0.15650345
sample estimates:
       cor 
0.08573358
```
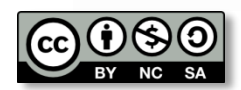

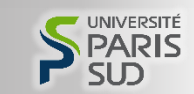

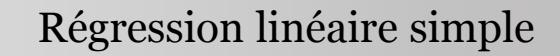

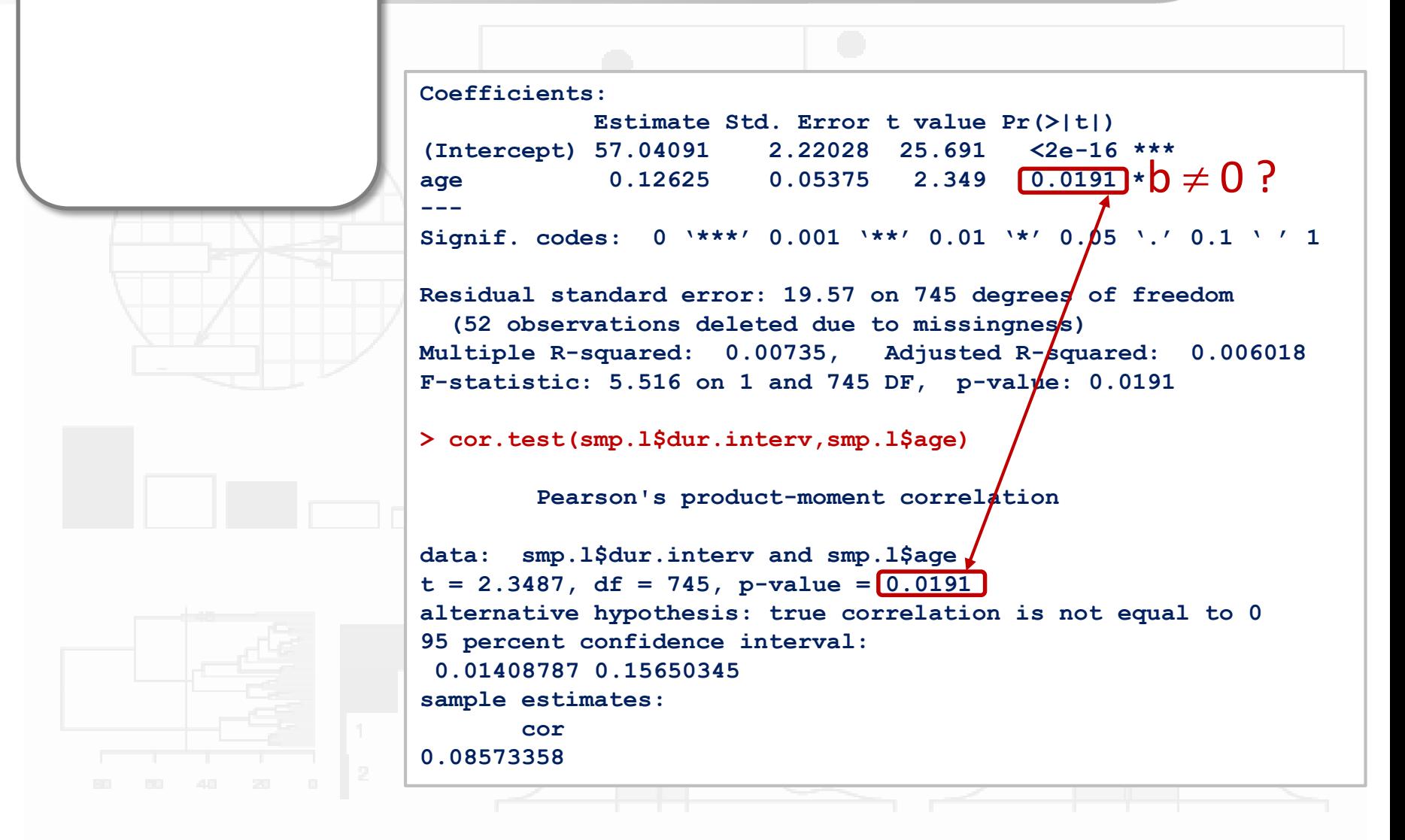

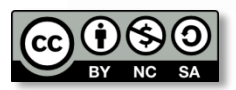

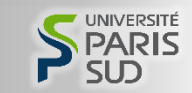

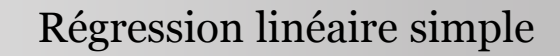

```
Coefficients:
           Estimate Std. Error t value Pr(>|t|) 
(Intercept) 57.04091 2.22028 25.691 <2e-16 ***
age 0.12625 0.05375 2.349 0.0191 * 
---
Signif. codes: 0 '***' 0.001 '**' 0.01 '*' 0.05 '.' 0.1 ' ' 1
Residual standard error: 19.57 on 745 degrees of freedom
  (52 observations deleted due to missingness)
Multiple R-squared: 0.00735, Adjusted R-squared: 0.006018 
F-statistic: 5.516 on 1 and 745 DF, p-value: 0.0191
> cor.test(smp.l$dur.interv,smp.l$age)
        Pearson's product-moment correlation
data: smp.l$dur.interv and smp.l$age
t = 2.3487, df = 745, p-value = 0.0191
alternative hypothesis: true correlation is not equal to 0
95 percent confidence interval:
 0.01408787 0.15650345
sample estimates:
      cor 
0.08573358
```
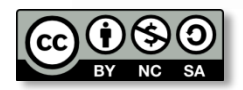

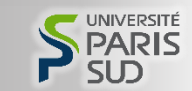

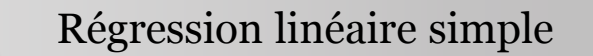

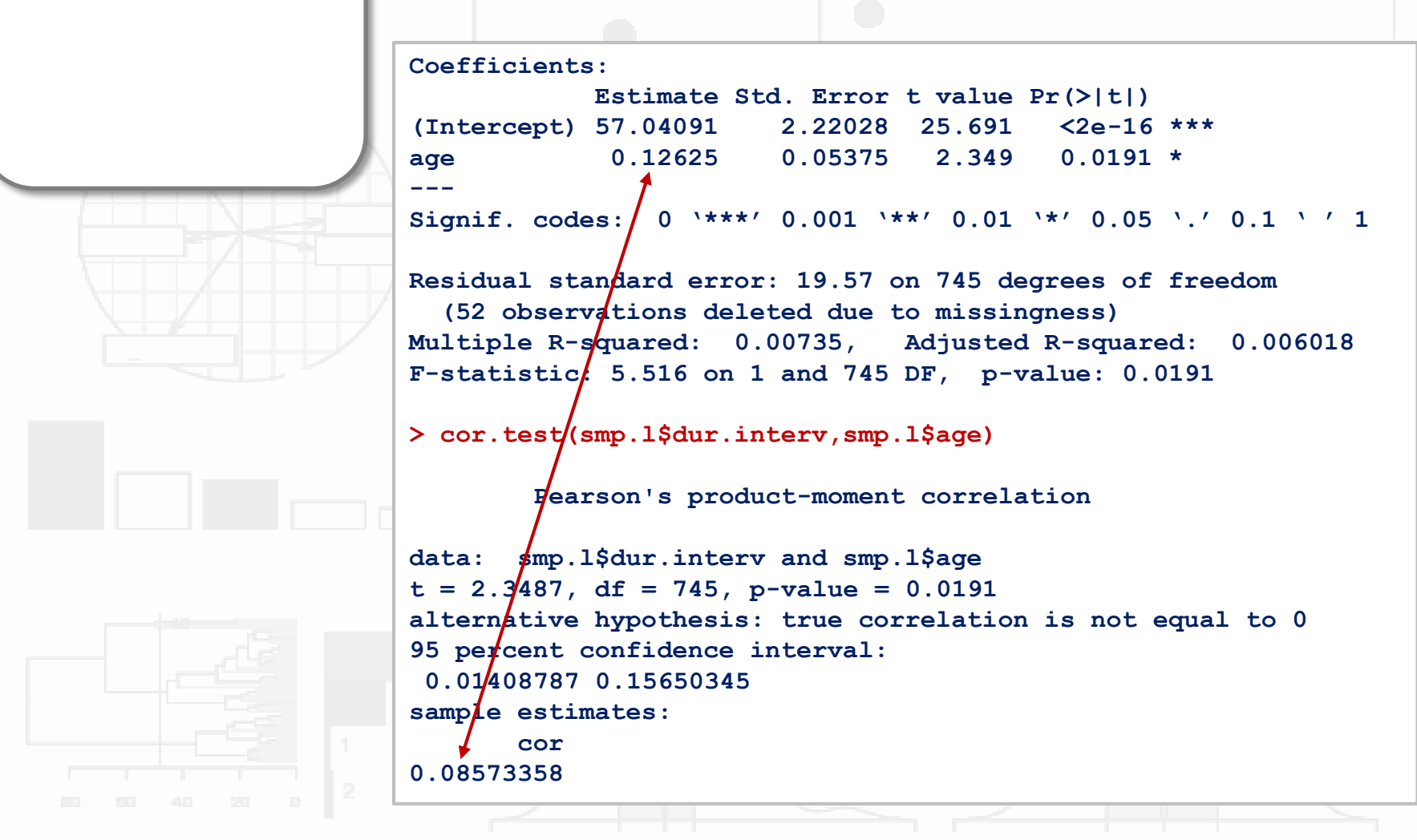

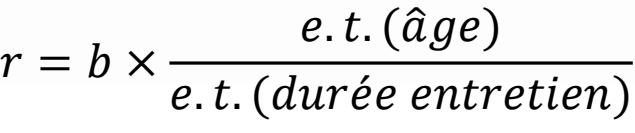

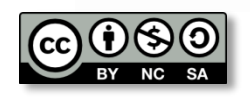

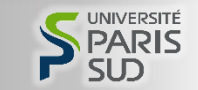

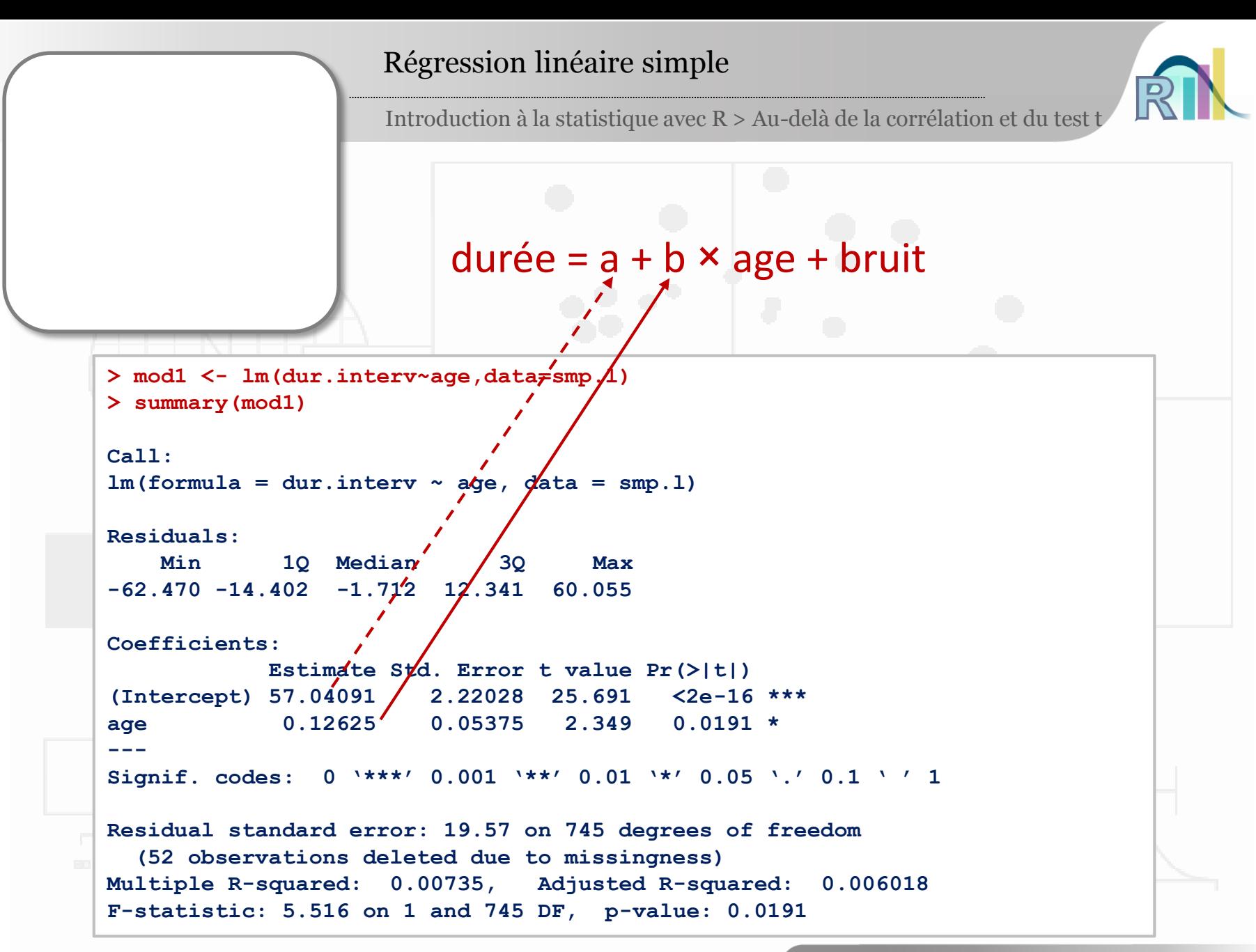

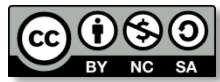

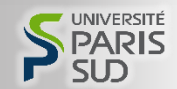

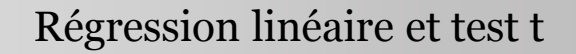

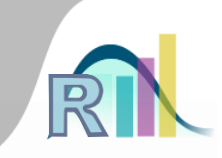

# Régression linéaire entre

- Y = durée de l'interview
- X = présence/absence d'une dépression

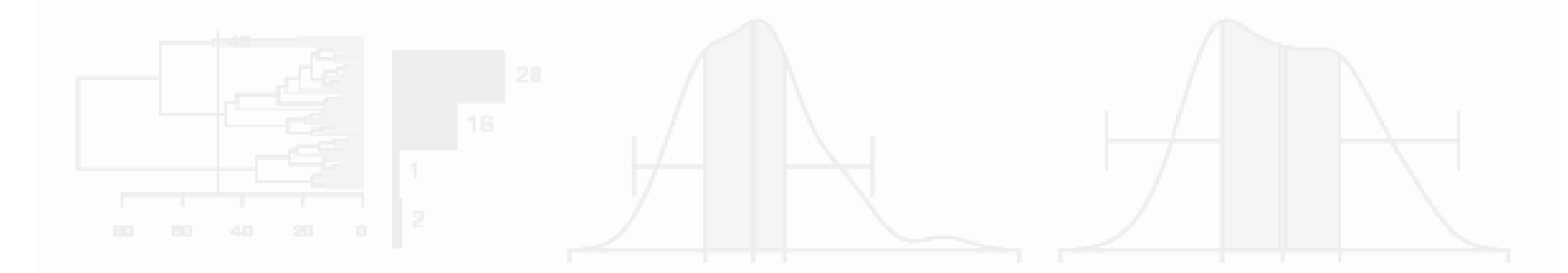

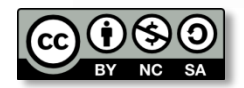

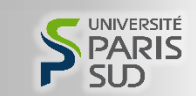

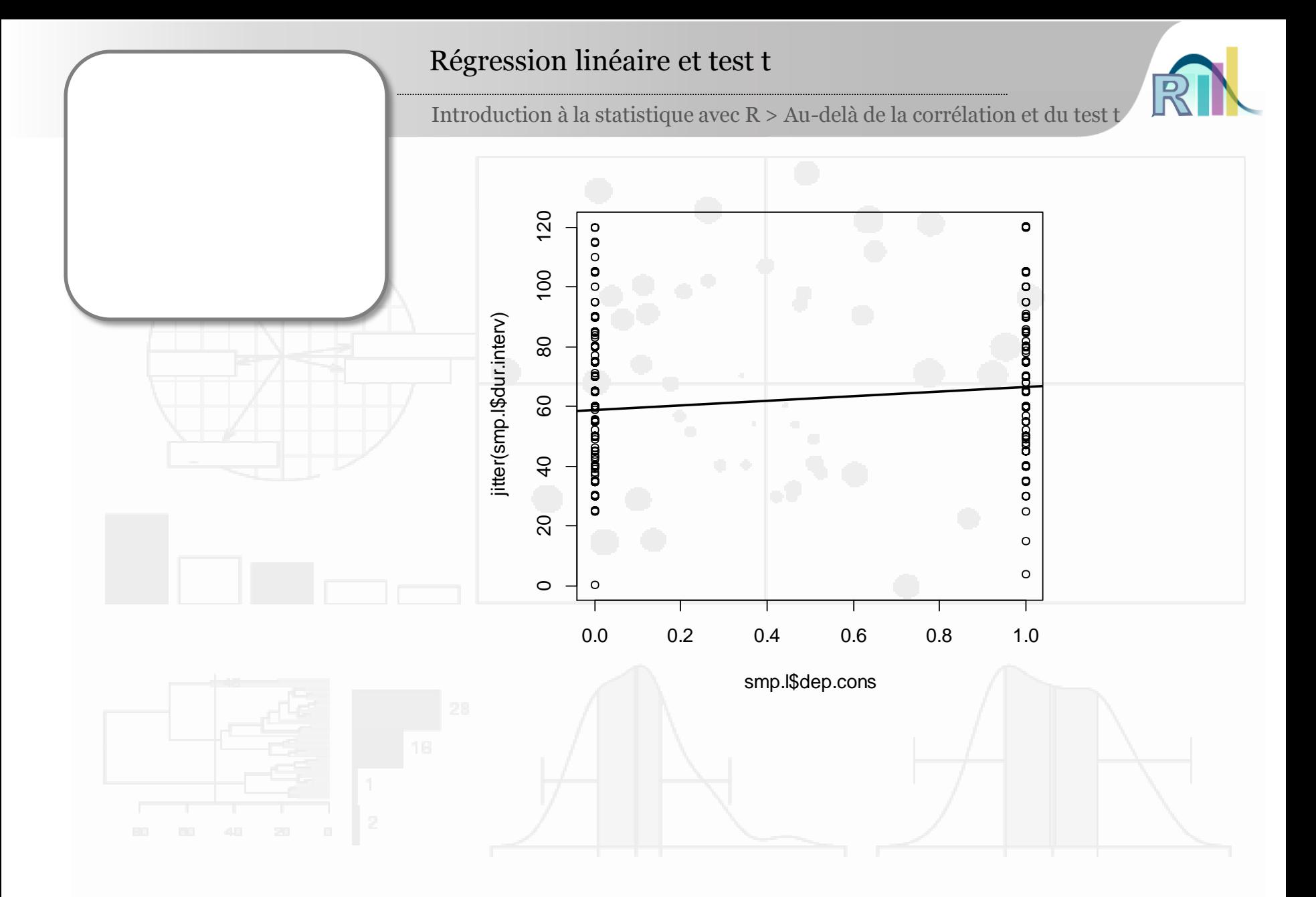

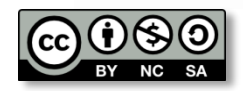

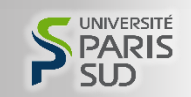

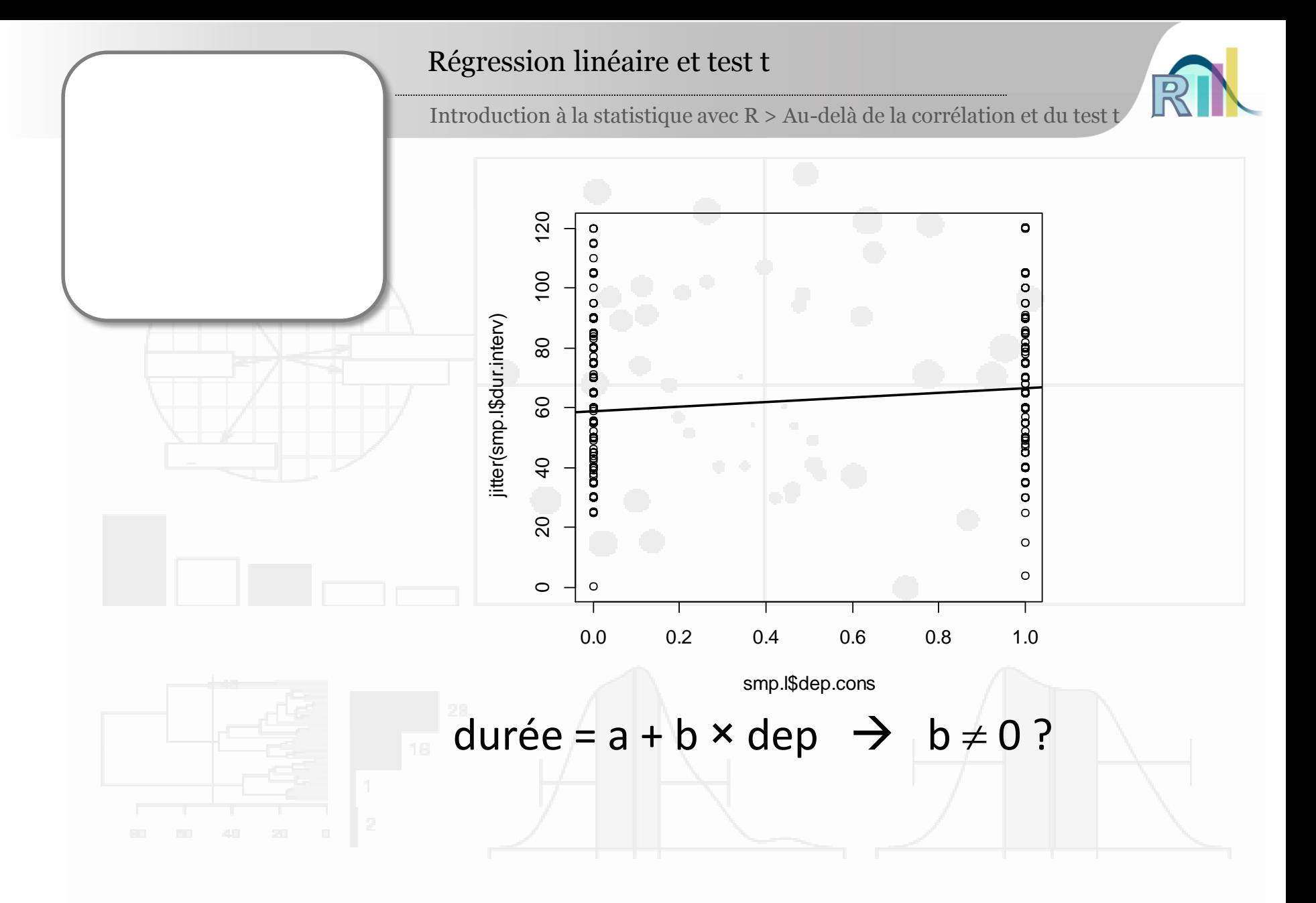

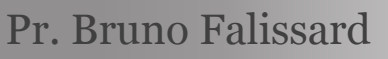

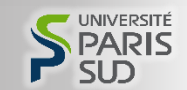

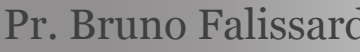

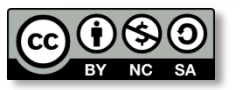

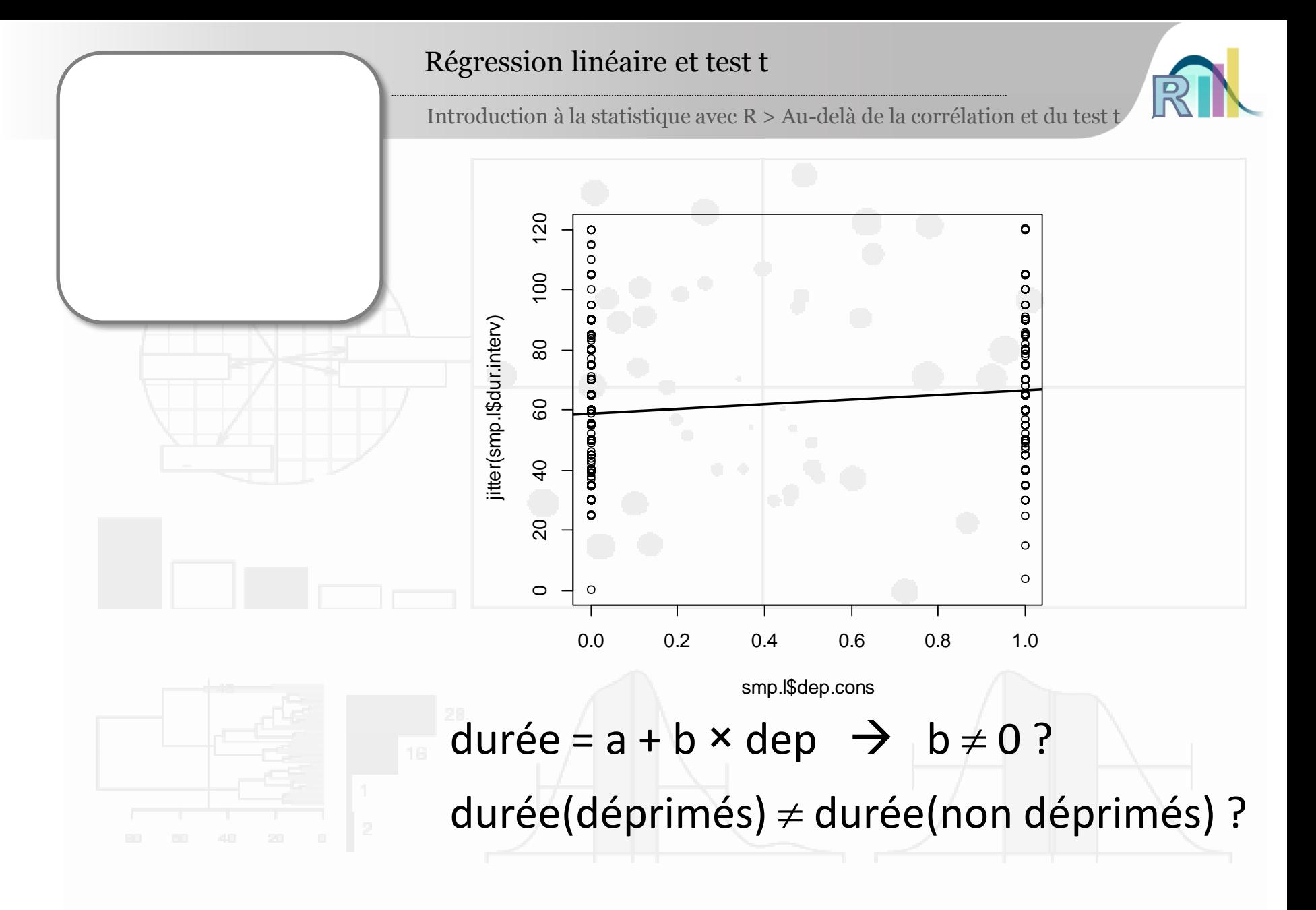

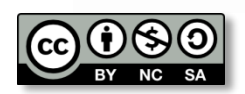

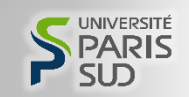

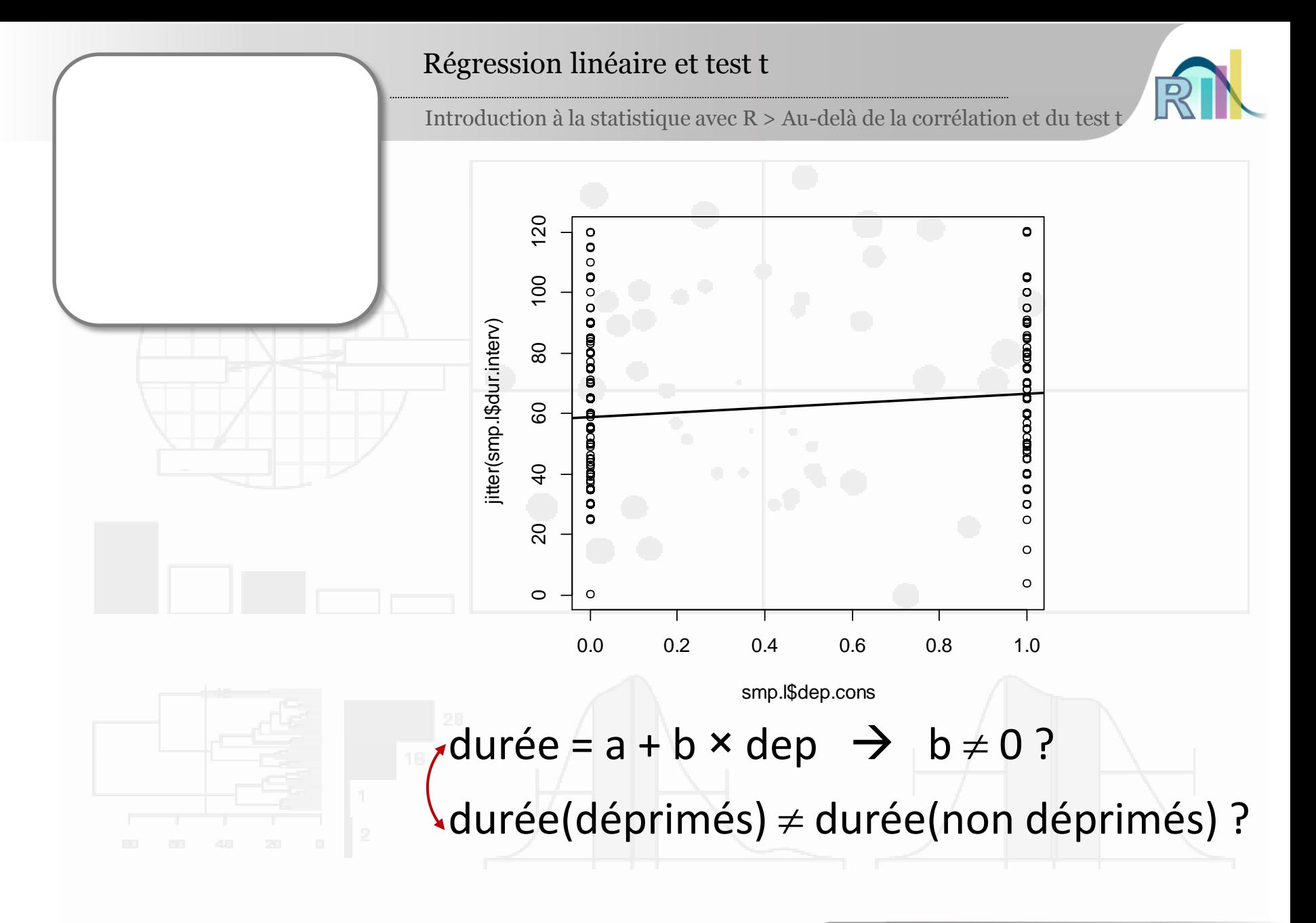

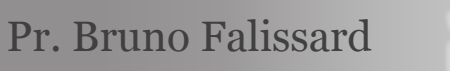

UNIVERSITI

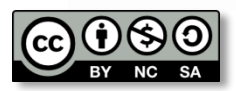

#### Régression linéaire et test t

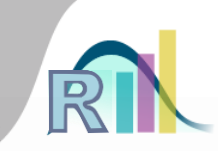

```
> mod2 <- lm(dur.interv~dep.cons,data=smp.l)
> summary(mod2)
Call:
lm(formula = dur.interv ~ dep.cons, data = smp.l)
Residuals:
   Min 1Q Median 3Q Max 
-62.538 -13.923 1.077 12.077 61.077 
Coefficients:
           Estimate Std. Error t value Pr(>|t|) 
(Intercept) 58.9234 0.9041 65.171 < 2e-16 ***
dep.cons 7.6143 1.4481 5.258 1.9e-07 ***
---
Signif. codes: 0 '***' 0.001 '**' 0.01 '*' 0.05 '.' 0.1 ' ' 1
Residual standard error: 19.33 on 747 degrees of freedom
  (50 observations deleted due to missingness)
Multiple R-squared: 0.03569, Adjusted R-squared: 0.0344 
F-statistic: 27.65 on 1 and 747 DF, p-value: 1.9e-07
> t.test(smp.l$dur.interv~smp.l$dep.cons,var.equal=TRUE)
        Two Sample t-test
data: smp.l$dur.interv by smp.l$dep.cons
t = -5.2583, df = 747, p-value = 1.9e-07
alternative hypothesis: true difference in means is not equal to 0
95 percent confidence interval:
 -10.457001 -4.771515
sample estimates:
mean in group 0 mean in group 1 
       58.92341 66.53767
```
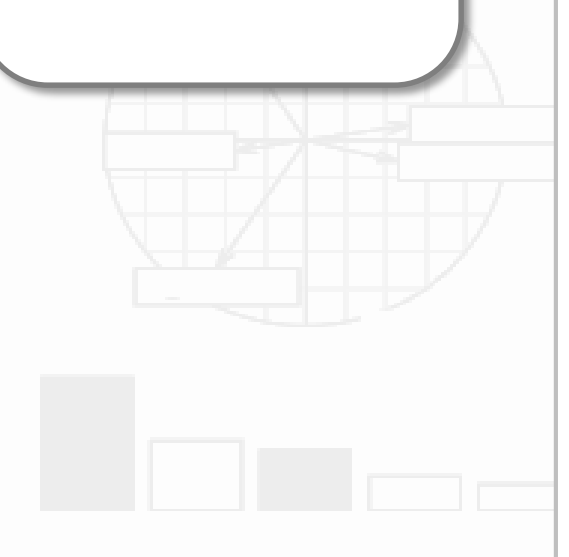

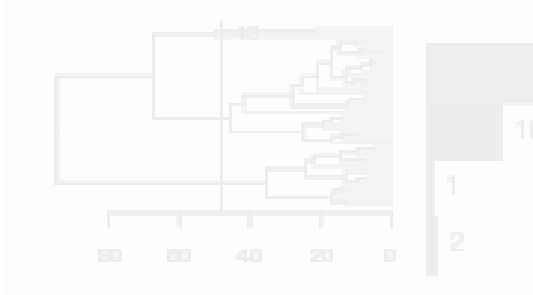

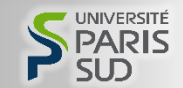

#### Régression linéaire et test t

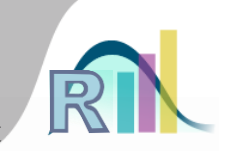

```
> mod2 <- lm(dur.interv~dep.cons,data=smp.l)
> summary(mod2)
Call:
lm(formula = dur.interv ~ dep.cons, data = smp.l)
Residuals:
   Min 1Q Median 3Q Max 
-62.538 -13.923 1.077 12.077 61.077 
Coefficients:
           Estimate Std. Error t value Pr(>|t|) 
(Intercept) 58.9234 0.9041 65.171 < 2e-16 ***
dep.cons 7.6143 1.4481 5.258 1.9e-07 ***
---
Signif. codes: 0 '***' 0.001 '**' 0.01 '*' 0.05 '.' 0.1 ' ' 1
Residual standard error: 19.33 on 747 degrees of freedom
  (50 observations deleted due to missingness)
Multiple R-squared: 0.03569, Adjusted R-squared: 0.0344 
F-statistic: 27.65 on 1 and 747 DF, p-value: 1.9e-07
> t.test(smp.l$dur.interv~smp.l$dep.cons,var.equal=TRUE)
       Two Sample t-test
data: smp.l$dur.interv by smp.l$dep.cons
t = -5.2583, df = 747, p-value = 1.9e-07<sup>'</sup>
alternative hypothesis: true difference in means is not equal to 0
95 percent confidence interval:
-10.457001 -4.771515
sample estimates:
mean in group 0 mean in group 1 
       58.92341 66.53767
```
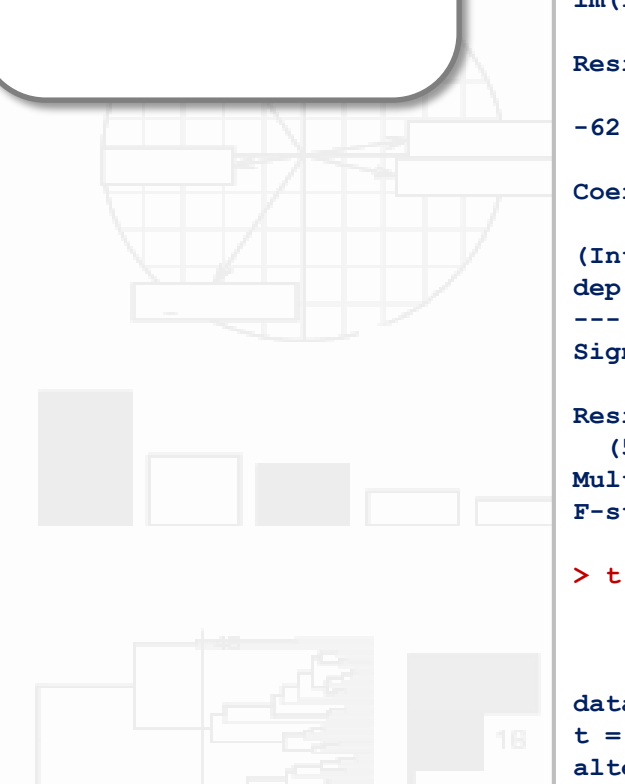

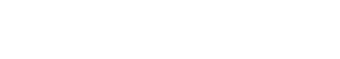

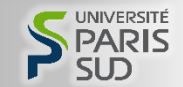

#### Régression linéaire et test t

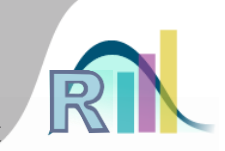

UNIVERSITE

Introduction à la statistique avec R > Au-delà de la corrélation et du test t

```
> mod2 <- lm(dur.interv~dep.cons,data=smp.l)
> summary(mod2)
Call:
lm(formula = dur.interv ~ dep.cons, data = smp.l)
Residuals:
   Min 1Q Median 3Q Max 
-62.538 -13.923 1.077 12.077 61.077 
Coefficients:
           Estimate Std. Error t value Pr(>|t|) 
(Intercept) 58.9234 0.9041 65.171 < 2e-16 ***
dep.cons 7.6143 1.4481 5.258 1.9e-07 ***
---
Signif. codes: 0 '***' 0.001 '**' 0.01 '*' 0.05 '.' 0.1 ' ' 1
Residual standard error: 19.33 on 747 degrees of freedom
  (50 observations deleted due to missingness)
Multiple R-squared: 0.03569, Adjusted R-squared: 0.0344 
F-statistic: 27.65 on 1 and 747 DF, p-value: 1.9e-07
> t.test(smp.l$dur.interv~smp.l$dep.cons,var.equal=TRUE)
        Two Sample t-test
data: smp.l$dur.interv by smp.l$dep.cons
t = -5.2583, df = 747, p-value = 1.9e-07
alternative hypothesis: true difference in means is not equal to 095 percent confidence interval:
 -10.457001 -4.771515
sample estimates:
mean in group 0 mean in group 1
       58.92341 66.53767
```
Pr. Bruno Falissard

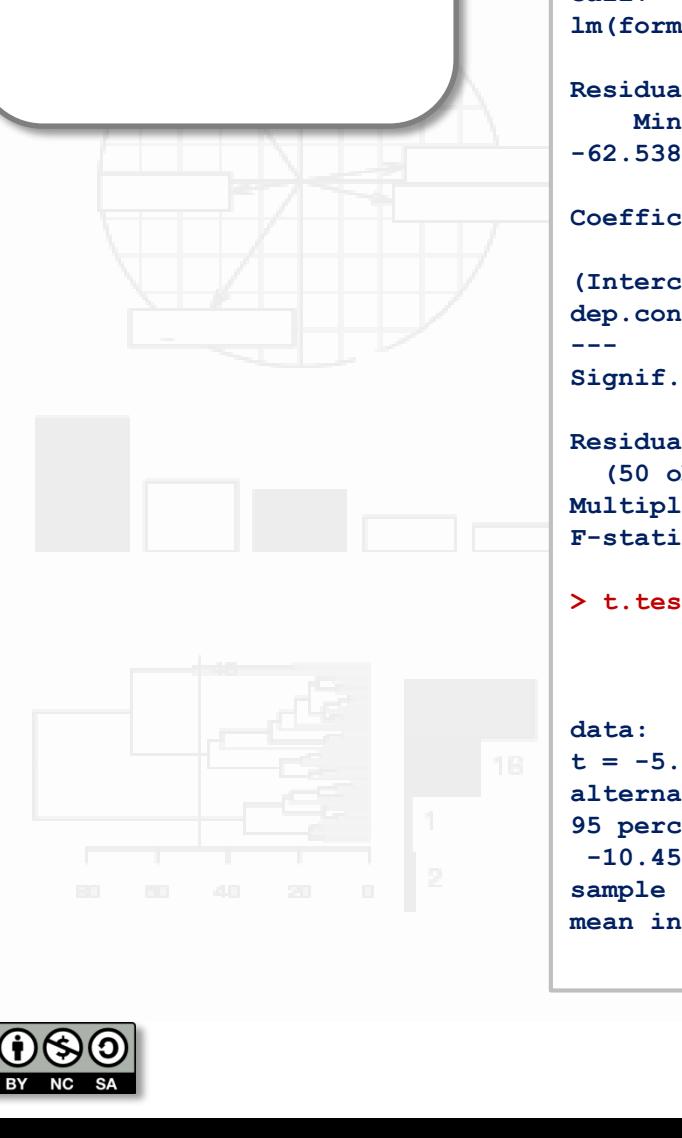

### Conclusion

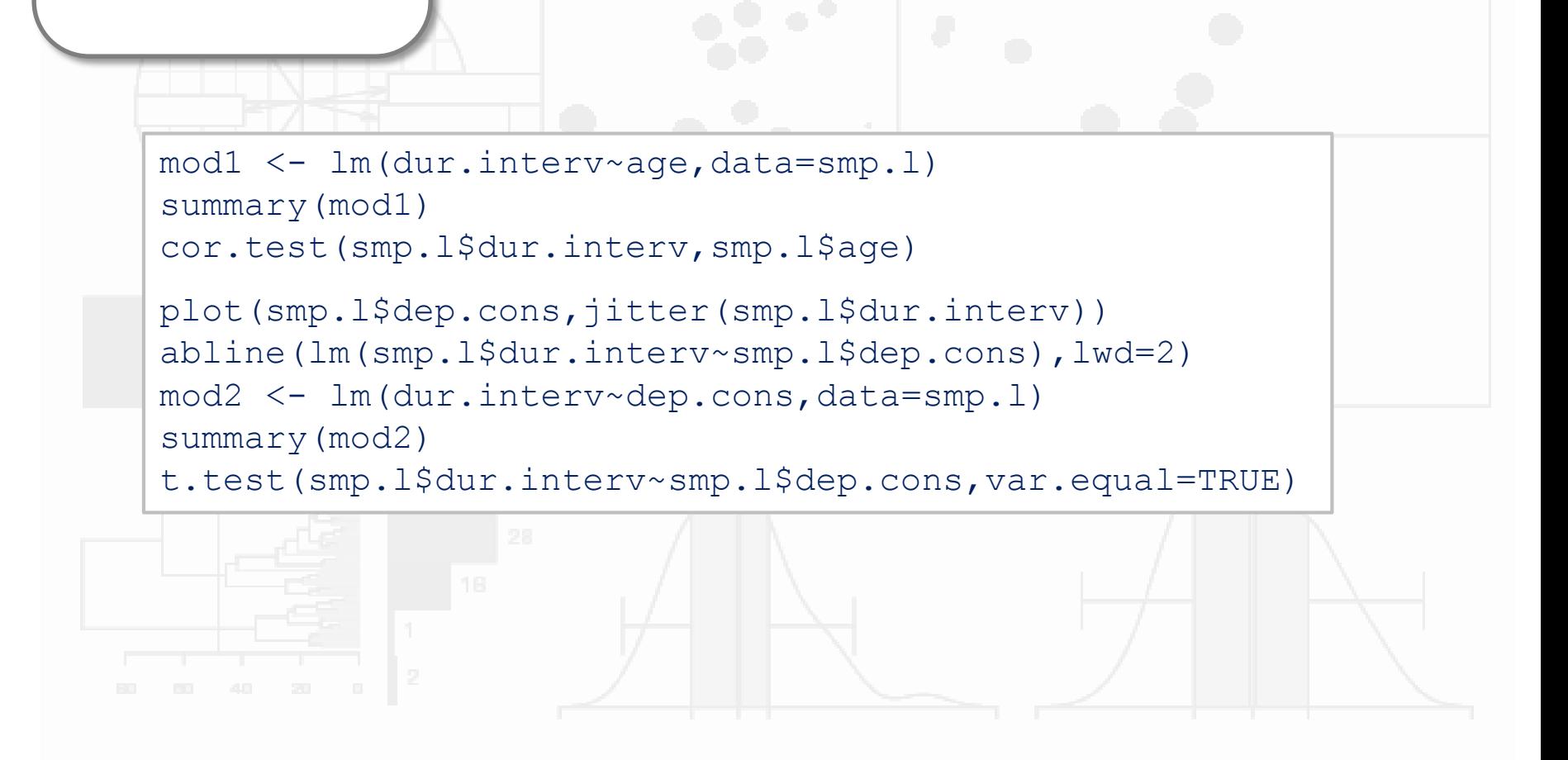

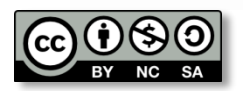

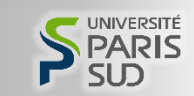